## MARK SCHEME for the May/June 2013 series

# 9713 APPLIED INFORMATION & COMMUNICATION TECHNOLOGY

9713/02

Paper 2 (Practical Test A), maximum raw mark 120

This mark scheme is published as an aid to teachers and candidates, to indicate the requirements of the examination. It shows the basis on which Examiners were instructed to award marks. It does not indicate the details of the discussions that took place at an Examiners' meeting before marking began, which would have considered the acceptability of alternative answers.

Mark schemes should be read in conjunction with the question paper and the Principal Examiner Report for Teachers.

Cambridge will not enter into discussions about these mark schemes.

Cambridge is publishing the mark schemes for the May/June 2013 series for most IGCSE, GCE Advanced Level and Advanced Subsidiary Level components and some Ordinary Level components.

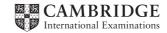

| Page 2 | Mark Scheme                    | Syllabus | Paper |
|--------|--------------------------------|----------|-------|
|        | GCE AS/A LEVEL – May/June 2013 | 9713     | 02    |

# 9713 – June 2013 AS Level – Paper 2 – Practical Test

No marks to be awarded for any printout not containing the candidate name, candidate number and centre number

| Page 3 | Mark Scheme                    | Syllabus | Paper |
|--------|--------------------------------|----------|-------|
|        | GCE AS/A LEVEL – May/June 2013 | 9713     | 02    |

Step 2 Candidate name, centre number and candidate number

|   | STUDENT Table created                      |          |
|---|--------------------------------------------|----------|
|   | Appropriate table name                     | 1 mark   |
|   | Appropriate field name – Second name       | 1 mark   |
|   | Appropriate field names – 3 address fields | 3 marks  |
|   | Field types (1 mark per field)             | 11 marks |
| - | Primary key on Student_ID field            | 1 mark   |
|   |                                            |          |

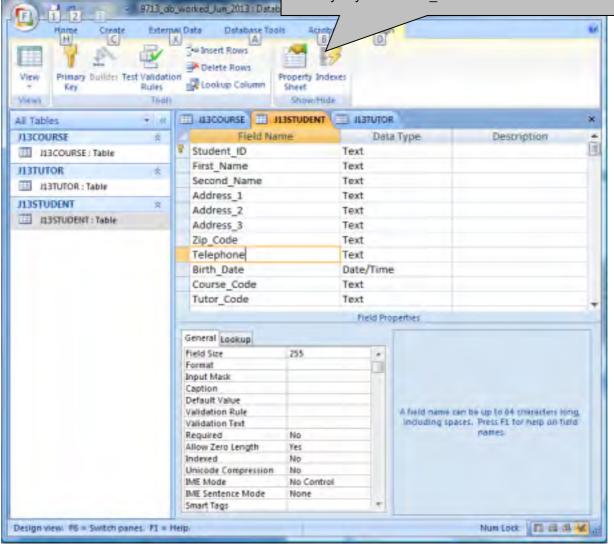

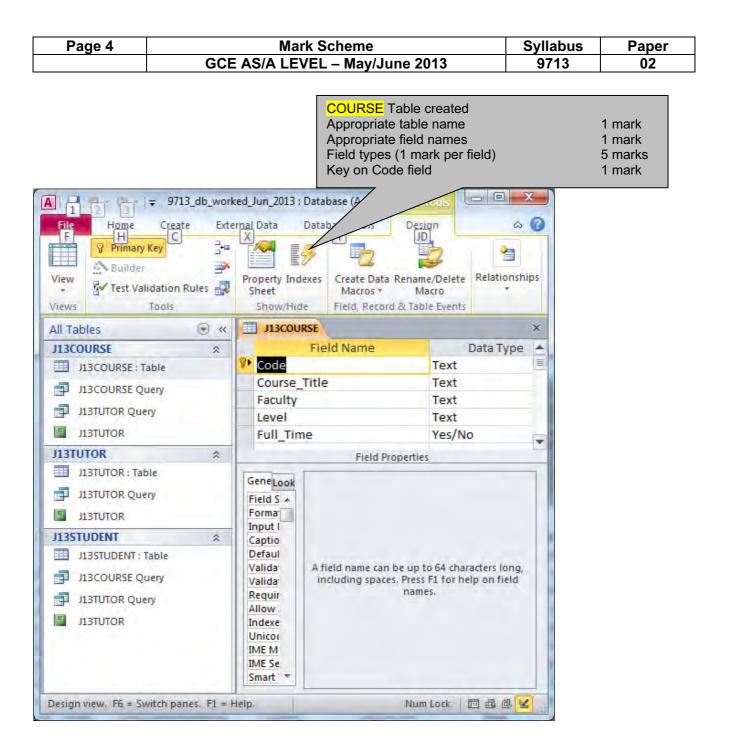

| Page 5 | Mark Scheme                    | Syllabus | Paper |
|--------|--------------------------------|----------|-------|
|        | GCE AS/A LEVEL – May/June 2013 | 9713     | 02    |

| File<br>F<br>View |      | 2 3 = 971:<br>Home Creati<br>Primary Key<br>Suilder<br>✓ Test Validation F<br>Tools |               | a Data C<br>C<br>Property Inde<br>Sheet<br>Show/Hide | Appropriat<br>Field type<br>Contract f<br>Key on Co | te field nar<br>te field nar<br>s (1 mark p<br>ield set to                                                                    | ne – First name<br>ne – Second name<br>per field) | 1 mark<br>1 mark<br>1 mark<br>7 mark<br>1 mark<br>1 mark |
|-------------------|------|-------------------------------------------------------------------------------------|---------------|------------------------------------------------------|-----------------------------------------------------|----------------------------------------------------------------------------------------------------|---------------------------------------------------|----------------------------------------------------------|
| *                 | 1    |                                                                                     |               |                                                      | L                                                   |                                                                                                    |                                                   | ×                                                        |
|                   |      | Field N                                                                             | ame           | 1                                                    | Data Type                                           |                                                                                                    | Description                                       | <b>A</b>                                                 |
|                   | Code |                                                                                     | Text          |                                                      |                                                     |                                                                                                    |                                                   |                                                          |
|                   |      | Forename                                                                            |               | Text                                                 |                                                     |                                                                                                    |                                                   |                                                          |
|                   |      | Surname                                                                             |               | Text                                                 |                                                     |                                                                                                    |                                                   |                                                          |
|                   |      | Room                                                                                |               | Text                                                 | 1.000                                               |                                                                                                    |                                                   |                                                          |
|                   |      | Email                                                                               |               | Text                                                 |                                                     |                                                                                                    |                                                   |                                                          |
|                   |      | - ALL COLOR                                                                         |               |                                                      |                                                     |                                                                                                    |                                                   |                                                          |
|                   | -    | Salary                                                                              |               | Curren                                               |                                                     |                                                                                                    |                                                   |                                                          |
|                   |      | Contract                                                                            |               | Numbe                                                | Number                                              |                                                                                                    |                                                   | -                                                        |
| 9                 |      |                                                                                     |               | _                                                    | Field Propertie                                     | es                                                                                                    |                                                   |                                                          |
| Navigation Pane   | 17   | General Lookup                                                                      |               |                                                      |                                                     | 1                                                                                                    |                                                   |                                                          |
| E                 | 1.0  |                                                                                     |               |                                                      |                                                     |                                                                                                    |                                                   |                                                          |
| i i               | 1.6  | Format<br>Designed Disease                                                          | Currency      |                                                      |                                                     |                                                                                                    |                                                   |                                                          |
| ő                 | 115  | Decimal Places                                                                      | 2             |                                                      |                                                     |                                                                                                    |                                                   |                                                          |
| e l               |      | Caption                                                                             |               |                                                      |                                                     |                                                                                                    |                                                   |                                                          |
| 2                 |      | Default Value                                                                       |               |                                                      |                                                     |                                                                                                    |                                                   |                                                          |
|                   | 116  | Validation Rule                                                                     |               |                                                      |                                                     | The error message that appears when yo<br>enter a value prohibited by the validation<br>Press F1 for help on validation text. |                                                   | NOU I                                                    |
|                   | 115  | Validation Text                                                                     | 1             |                                                      |                                                     |                                                                                                    |                                                   |                                                          |
|                   |      | Required                                                                            | No            |                                                      |                                                     |                                                                                                    |                                                   |                                                          |
|                   |      | Indexed                                                                             | No            |                                                      |                                                     |                                                                                                    |                                                   |                                                          |
|                   | -    | Smart Tags                                                                          |               |                                                      | -                                                   |                                                                                                    |                                                   |                                                          |
|                   |      | Text Align                                                                          | General       |                                                      |                                                     |                                                                                                    |                                                   |                                                          |
|                   |      |                                                                                     |               |                                                      |                                                     |                                                                                                    |                                                   |                                                          |
|                   | -    |                                                                                     | nes, F1 = Hel |                                                      |                                                     | <u> </u>                                                                                                    | Num Lock 🕅 🛱                                      |                                                          |

| Page 6 | Mark Scheme                    | Syllabus | Paper |
|--------|--------------------------------|----------|-------|
|        | GCE AS/A LEVEL – May/June 2013 | 9713     | 02    |

| F   1 2            | s_worked_Jun_2013 : Da<br>sal Data Database 1<br>X<br>Font |                   |                                                                                                    | A A A       | × |
|--------------------|------------------------------------------------------------|-------------------|----------------------------------------------------------------------------------------------------|-------------|---|
| All Tables 👻 👻     | III HBCOURSE                                               | <b>ILBSTUDENT</b> | I JISTUTOR                                                                                                    |             | × |
| J13COURSE \$       | Field 1                                                    | Name              | Data Type                                                                                                    | Description |   |
| JI3COURSE : Table  | Code                                                       |                   | Text                                                                                                    |             | 1 |
| JI3STUDENT 3       | Forename                                                   |                   | Text                                                                                                    |             |   |
|                    | Surname                                                    |                   | Text                                                                                                    |             |   |
| JI3STUDENT : Table | Room                                                       |                   | Text                                                                                                    |             |   |
| J13TUTOR *         | Email                                                      |                   | Text                                                                                                    |             |   |
| ILITUTOR : Table   | Salary                                                     |                   | and the second second se |             |   |
|                    |                                                            |                   | Currency                                                                                                    |             |   |
|                    | Contract                                                   |                   | Number                                                                                                    |             | + |
|                    |                                                            |                   | eld Properties                                                                                                    |             |   |
|                    | General Lookup                                             |                   | -                                                                                                    |             | T |
|                    | Field Size                                                 | Double            | 1                                                                                                    |             |   |
|                    | Format                                                     | DUGUIC            |                                                                                                    |             |   |
|                    | Decimal Places                                             | 1                 |                                                                                                    |             |   |
|                    | Input Mask                                                 |                   |                                                                                                    |             |   |
|                    | Caption                                                    |                   |                                                                                                    |             |   |
|                    | Default Value                                              |                   | The data type determine                                                                                                    |             |   |
|                    | Validation Rule                                            |                   | that users can store in th                                                                                                    |             | 2 |
|                    | Validation Text                                            |                   | help on dat                                                                                                    | a types_    |   |
|                    | Required                                                   | No                |                                                                                                    |             |   |
|                    | Indexed                                                    | No                |                                                                                                    |             |   |
|                    | Smart Tags                                                 | General           |                                                                                                    |             |   |
|                    | Text Align                                                 | General           |                                                                                                    |             |   |
|                    |                                                            |                   |                                                                                                    |             |   |
|                    |                                                            |                   |                                                                                                    |             |   |

|                                        |                                                                  | 8 ×                                                                                                    |                                                                                                    |
|----------------------------------------|------------------------------------------------------------------|----------------------------------------------------------------------------------------------------|----------------------------------------------------------------------------------------------------|
| Related Table/Query                    | · · ·                                                            | Create                                                                                                    |                                                                                                    |
| - JI3STUDENT                           |                                                                  |                                                                                                    |                                                                                                    |
| Course_Code                            |                                                                  | Cancel                                                                                                    |                                                                                                    |
|                                        |                                                                  | Join Type                                                                                                    |                                                                                                    |
| ential Integrity<br>Ite Related Fields | 0                                                                | reate New                                                                                                    |                                                                                                    |
| te Related Records                     |                                                                  | Correct fields<br>One-to-many                                                                                                    | 1 mark<br>1 mark                                                                                                    |
| One-To-Many                            |                                                                  |                                                                                                    |                                                                                                    |
|                                        | Course_Code Course_Code Integrity Related Fields Related Records | Course_Code  Course_Code Course_Code  Course_Code  Course_Code Course_Code  Course_Code Course_Code  Course_Code Course_Code Course_Code Course_Code Course_Code Course_Code Course_Code Course_Code Course_Code Course_Code Course_Code Course_Code Course_Code Course_Course_Cours | Related Table/Query:       Create         J13STUDENT       Cancel         Course_Code       Join Type         Join Type       Create New         ential Integrity       Create New         te Related Fields       Correct fields One-to-many |

| Page 7             |                      | Mark Scheme                   | Syllabus | Paper         |
|--------------------|----------------------|-------------------------------|----------|---------------|
|                    | GCE AS               | S/A LEVEL – May/June 2013     | 9713     | 02            |
| dit Relationship   | 5                    | 2 ×                           |          |               |
| Table/Query:       | Related Table/Que    | ry: OK                        |          |               |
| J13TUTOR           | ▼ J13STUDENT         |                               |          |               |
| Code               | ▼ Tutor_Code         | Cancel                        |          |               |
|                    |                      | Join Type                     |          |               |
|                    | ferential Integrity  | Create New                    |          |               |
|                    |                      |                               |          |               |
| -                  | date Related Fields  |                               | 2        |               |
| Cascade <u>D</u> e | lete Related Records | Correct fields<br>One-to-many | — ·      | narks<br>nark |
| Relationship Typ   | e: One-To-Many       | one to many                   |          |               |

| II J13COURSE II J13STUDENT II J13TUTOR 😤 Relationships |                        |                        |          |                              |                  |  |
|--------------------------------------------------------|------------------------|------------------------|----------|------------------------------|------------------|--|
| Field N                                                | Field Name             |                        |          | Data Type                    |                  |  |
| Code                                                   | ode Text Correct field |                        | ct field | 1 mark                       |                  |  |
| Forename                                               | Forename               |                        | >0       |                              | 1 mark           |  |
| Surname                                                |                        | Text                   | AND      |                              | 1 mark<br>1 mark |  |
| Room                                                   |                        | Text                   |          | priate text                  | 1 mark           |  |
| Email                                                  |                        | Text                   |          | ling parameters              | 1 mark           |  |
|                                                        |                        |                        |          |                              |                  |  |
| Salary                                                 |                        | Currency               |          |                              |                  |  |
| Contract                                               |                        | Number                 |          |                              |                  |  |
|                                                        |                        |                        |          |                              |                  |  |
|                                                        |                        |                        |          | Field Properties             |                  |  |
| General Lookup                                         |                        |                        |          |                              |                  |  |
| Field Size                                             | Double                 |                        |          |                              |                  |  |
| Format                                                 |                        |                        |          |                              |                  |  |
| Decimal Places                                         | 1                      |                        |          |                              |                  |  |
| Input Mask                                             |                        |                        |          |                              |                  |  |
| Caption                                                |                        |                        |          |                              |                  |  |
| Default Value                                          |                        |                        |          |                              |                  |  |
| Validation Rule                                        | >0 And <=              | -                      |          |                              |                  |  |
| Validation Text                                        |                        | nly enter a value grea | ter than | 0 or less than or equal to : | 1 for this field |  |
| Required                                               | No                     |                        |          |                              |                  |  |
| Indexed                                                | No                     |                        |          |                              |                  |  |
| Smart Tags                                             |                        |                        |          |                              |                  |  |
| Text Align                                             | General                |                        |          |                              |                  |  |
|                                                        |                        |                        |          |                              |                  |  |
|                                                        |                        |                        |          |                              |                  |  |
| elp.                                                   |                        |                        |          |                              |                  |  |
| . ipi                                                  |                        |                        |          |                              |                  |  |
|                                                        |                        |                        |          |                              |                  |  |

| Page 8 | Mark Scheme                    | Syllabus | Paper |
|--------|--------------------------------|----------|-------|
|        | GCE AS/A LEVEL – May/June 2013 | 9713     | 02    |

### Acceptable data for Course.Level field

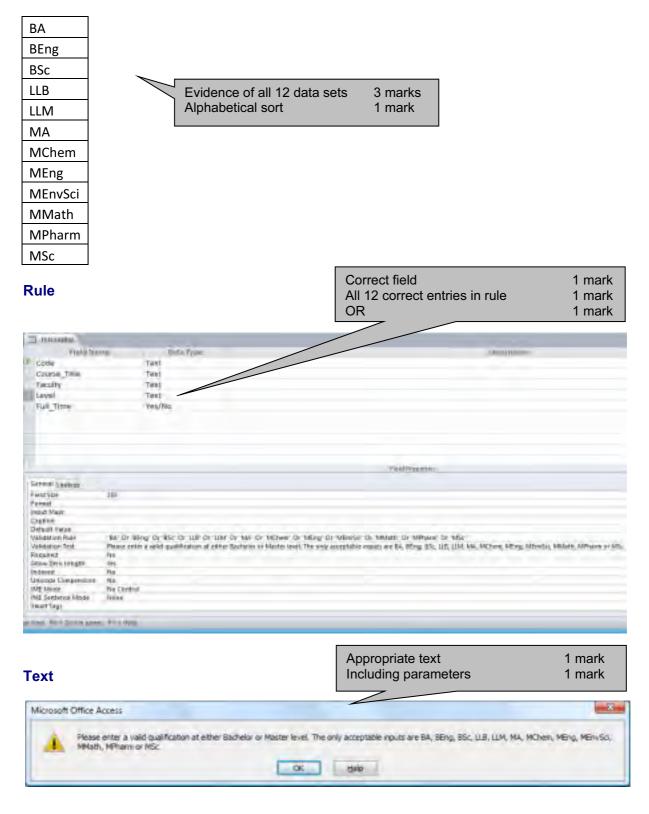

|             | Page                           | e 9              | Mark Scheme                                                                              | Syllabus                                                               | Paper                                |                                                |
|-------------|--------------------------------|------------------|------------------------------------------------------------------------------------------|------------------------------------------------------------------------|--------------------------------------|------------------------------------------------|
|             | GCE AS/A LEVEL – May/June 2013 |                  |                                                                                          | 9713                                                                   | 02                                   |                                                |
|             | Tes                            | sting th         | e data entere<br>8 x4 table with gridlines<br>Text 100% accurate<br>Correct cells merged | 1 mark<br>1 mark                                                       | Orientation - Landscape              | 1 mark                                         |
| Fieldname   | Tutor.Contrac                  | :t               |                                                                                          |                                                                        | Heading 100% accurate<br>32 point    | 1 mark<br>1 mark                               |
| Test type   | Range check                    |                  |                                                                                          |                                                                        | Bold<br>Centre aligned<br>Sans-serif | 1 mark<br>1 mark<br>1 mark                     |
| Data chosen | Type of data                   | Expected outcome | Actual outcome                                                                           |                                                                        |                                      |                                                |
| 0.2         | Normal                         | Acconted         | 0.2 stored/accepted                                                                      | Normal data                                                            |                                      | 1 mark                                         |
| 0.5         | Normai                         | Accepted         | 0.5 stored/accepted                                                                      | 2 Correct exam<br>Expected to wo                                       |                                      | 1 mark<br>1 mark                               |
| 0           | Abnormal                       | Error message    | Microsoft Office Access You may only enter a value greater than 0 o OK Hele              | Works<br>Abnormal data<br>2 Correct exam<br>Expected to be<br>Rejected | ples                                 | 1 mark<br>1 mark<br>1 mark<br>1 mark<br>1 mark |
| 1.1         | ADIIOIIIIdi                    |                  | Microsoft Office Access You may only enter a value greater than 0 o OK Help              |                                                                        |                                      | 1 mark<br>1 mark<br>1 mark<br>1 mark           |
| 1           | Extreme                        | Accepted         | 1 stored/accepted                                                                        |                                                                        |                                      |                                                |

| Footer<br>Name & numbers left align<br>File name & path right align | 1 mark<br>1 mark |
|---------------------------------------------------------------------|------------------|
| 7                                                                   |                  |

Name, centre and candidate number

9713\_s13\_ms\_2

|             | Page         |                  | Mark Scheme                                                                 | Syllabus | 16 x4 toblo with gridlings                                              | 1 ma         |
|-------------|--------------|------------------|-----------------------------------------------------------------------------|----------|-------------------------------------------------------------------------|--------------|
|             |              | GCE A            | S/A LEVEL – May/June 2013                                                   | 9713     | <ul><li>16 x4 table with gridlines</li><li>Text 100% accurate</li></ul> | 1 ma<br>1 ma |
|             |              |                  |                                                                             |          | Correct cells merged                                                    | 1 ma         |
| Fieldname   | Course.Level |                  |                                                                             |          | Correct cells merged                                                    | 1 ma         |
| Test type   | Lookup chec  | k                |                                                                             |          |                                                                         |              |
| Data chosen | Type of data | Expected outcome | Actual outcome                                                              |          |                                                                         |              |
| BA          |              |                  | BA stored/accepted                                                          |          |                                                                         |              |
| BEng        |              |                  | BEng stored/accepted                                                        |          |                                                                         |              |
| BSc         |              |                  | BSc stored/accepted                                                         |          | All 12 in Normal data                                                   | 1 mark       |
| LLB         |              |                  | LLB stored/accepted                                                         |          | One item of Abnormal                                                    | 1 mark       |
| LLM         |              |                  | LLM stored/accepted                                                         |          |                                                                         |              |
| МА          | Normal       | Accepted         | MA stored/accepted                                                          |          |                                                                         |              |
| MChem       |              |                  | MChem stored/accepted                                                       |          |                                                                         |              |
| MEng        |              |                  | MEng stored/accepted                                                        |          |                                                                         |              |
| MEnvSci     |              |                  | MEnvSci stored/accepted                                                     |          |                                                                         |              |
| MMath       |              |                  | MMath stored/accepted                                                       |          |                                                                         |              |
| MPharm      |              |                  | MPharm stored/accepted                                                      |          |                                                                         |              |
| MSc         |              |                  | MSc stored/accepted                                                         |          |                                                                         |              |
|             |              |                  | Minuted Office Action                                                       |          | -                                                                       |              |
| Trash       | Abnormal     | Error message    | Indiana and a state and from a bitter bitter is a state part. The state can |          | No table split over page                                                | 1 mark       |

9713\_s13\_ms\_2

|      |           |            | Page 1          | 1          |                | Mark Scheme                                  | Header:                          |                |
|------|-----------|------------|-----------------|------------|----------------|----------------------------------------------|----------------------------------|----------------|
|      |           |            |                 |            | GC             | E AS/A LEVEL – May/June 2013                 | Appropriate title & candidate of | details 1 mark |
|      |           |            |                 |            |                |                                              | Tutor & student details differe  |                |
| Roon | n closi   | ires - ro  | ooms 2 to       | 10         |                |                                              | Correct fields:                  |                |
| Roon | Tutordeta |            | Student details | 10         | Report by A G  | andidate XX999 / 9999                        | Tutor names, Room, Student       |                |
| Boom |           | Forename   | Second_Name     | First_Name | Talanhana      | Course_Title                                 | Tel, Course title                | 1 mark         |
| 10   | Suffaille | Porenaine  | Second_Name     | ritat_Name | relephone      | course_nue                                   |                                  |                |
| 10   | Yu        | Xiaodong   |                 |            |                |                                              |                                  |                |
|      |           | Allocating | Bennett         | Laura      | 0545231544     | International Banking and Financial Services |                                  |                |
|      |           |            | Browning        | Karla      | 05552183298    | French and History of Art                    | Search:                          |                |
|      |           |            | Di Vizio        | Shruti     | 0555 2136 238  | Medieval Studies                             | Rooms 2,4,10                     | 2 marks        |
|      |           |            | Gupta           | Kratika    | 0555123489     | English Literature                           | Grouping:                        | Zindika        |
|      |           |            | Hafez           | Taran      | 0555 12 450 46 | Archaeology & Classical Studies              | Room                             | 1 mark         |
|      |           |            | Lopez           | Duarte     | 05551239674    | Artificial Intelligence and Cybernetics      | Then Tutor                       | 1 mark         |
|      |           |            | Lopez           | Pedro      | 0555 21 27700  | Archaeology & Classical Studies              | Sorting:                         |                |
|      |           |            | Oldham          | Felicity   | 05552189723    | Classical Tradition                          | Ascending Surname within gr      |                |
|      |           |            | Platt           | Karthilere | 0555 12 28 98  | Medieval Archaeology                         | Printed single page wide         | 1 mark         |
|      |           |            | Schneider       | Olga       | 0555123489     | History of Art                               |                                  |                |
|      |           |            | Schuhmacher     | Peter      | 05552198787    | English Language                             |                                  |                |
|      |           |            | Taylor          | Anna       | 05552127612    | International Business                       |                                  |                |
|      |           |            | Tello           | Christal   | 05552185772    | Art                                          |                                  |                |
|      |           |            | Tobin           | David      | 05551232201    | English Literature and Italian               |                                  |                |
|      |           |            | Turner          | Steven     | 05551243749    | Real Estate Finance                          |                                  |                |
|      |           |            | Wang            | LU         | 05552493503    | Management with Information Technology       |                                  |                |
|      |           |            | Wexter          | Traugott   | 0555128529     | Agriculture                                  |                                  |                |
| 2    |           |            |                 |            |                |                                              |                                  |                |
|      | Brown     | Laura      |                 |            |                |                                              |                                  |                |
|      |           |            | Bayer           | Evert      | 0555 12 2955   | Graphic Communication                        |                                  |                |
|      |           |            | Bravo           | Pablo      | 0545234544     | Ancient Hist ory and History                 |                                  |                |
|      |           |            | Gad             | Siddharth  | 0555123489     | Archaeology & Classical Studies              |                                  |                |
|      |           |            | Garrido         | Pedro      | 0545234544     | Philosophy                                   |                                  |                |
|      |           |            | Kacaratchi      | Summer     | 0555123489     | Food marketing & Business Economics          |                                  |                |
|      |           |            | LU              | Tanjung    | o5552176876    | International Financial Regulation           |                                  |                |
|      |           |            |                 |            |                |                                              |                                  |                |

20 April 2013

Page 1 of 3

## Name, centre and candidate number

9713\_s13\_ms\_2

| Page 12 | Mark Scheme                    | Syllabus | Paper |
|---------|--------------------------------|----------|-------|
|         | GCE AS/A LEVEL – May/June 2013 | 9713     | 02    |

| 4<br>6 | Tyrell<br>Gerard | Paul<br>David | McGrew<br>Valles<br>Weiss<br>Dev<br>Kaznica | Emie<br>Miguel<br>Nina<br>Teng<br>Steve | 05551148012<br>05551343872<br>05551343346<br>05551399987<br>0545233544 | Philosophy and International Relations<br>Philosophy and Politics<br>Philosophy and German<br>Business and Management |  |
|--------|------------------|---------------|---------------------------------------------|-----------------------------------------|------------------------------------------------------------------------|----------------------------------------------------------------------------------------------------|--|
| 4<br>G | Gerard           |               | Weiss<br>Dev                                | Nine<br>Teng                            | 05551299987                                                            | Philosophy and German<br>Business and Management                                                                      |  |
| 4<br>6 | Gerard           |               | Dev                                         | Teng                                    | 05551299987                                                            | Business and Management                                                                                               |  |
| 4<br>G | Gerard           |               |                                             |                                         |                                                                        |                                                                                                    |  |
| G      |                  | David         |                                             |                                         |                                                                        |                                                                                                    |  |
| G      |                  | David         | Kaznica                                     | Steve                                   | 0545233544                                                             |                                                                                                    |  |
| G      |                  | David         |                                             |                                         |                                                                        | German Studies                                                                                                    |  |
|        |                  | David         |                                             |                                         |                                                                        |                                                                                                    |  |
| N      |                  |               |                                             |                                         |                                                                        |                                                                                                    |  |
| N      |                  |               | Jolley                                      | Sheron                                  | 0555122961                                                             | Development Finance                                                                                                   |  |
| N      |                  |               | Kaspirov                                    | īna                                     | 05551277696                                                            | Military History and Strategic Studies                                                                                |  |
| N      |                  |               | Lopez                                       | Jorge                                   | 05551297291                                                            | Digital Signal Processing and Communications                                                                          |  |
|        | Norfolk          | Charlotte     |                                             |                                         |                                                                        |                                                                                                    |  |
|        |                  |               | Barsal                                      | Mohamed                                 | \$5551107475                                                           | Quantity Surveying                                                                                                    |  |
|        |                  |               | Black                                       | Carla                                   | 05551131159                                                            | French Studies and Politics                                                                                           |  |
|        |                  |               | Bland                                       | Susan                                   | 05551268972                                                            | Robotics                                                                                                    |  |
|        |                  |               | Вгонт                                       | Luigi                                   | 05551114477                                                            | History                                                                                                    |  |
|        |                  |               | Damji                                       | Peter                                   | 05551100788                                                            | French Studies and English Language                                                                                   |  |
|        |                  |               | Evens                                       | Mike                                    | 05551161089                                                            | Modern History                                                                                                    |  |
|        |                  |               | Francisco Javier                            | Adone                                   | 05551215137                                                            | French and History of Art                                                                                             |  |
|        |                  |               | Georgiardou                                 | Nikos                                   | 05551238283                                                            | Quantity Surveying                                                                                                    |  |
|        |                  |               | Ghendi                                      | Tomes                                   | 05551118283                                                            | Financial Research                                                                                                    |  |
|        |                  |               | Joshi                                       | Ruh                                     | 0545232544                                                             | Business Economics                                                                                                    |  |
|        |                  |               | Lugo                                        | Jorge                                   | 05551153781                                                            | Philosophy and English Literature                                                                                     |  |
|        |                  |               | Nichols                                     | Amy                                     | 0555123489                                                             | Agriculture                                                                                                    |  |
|        |                  |               | Nicolaides                                  | Nikos                                   | 0555127210                                                             | Modern and Contemporary Writing                                                                                       |  |
|        |                  |               | Reeves                                      | Nicola                                  | 05551275155                                                            | Statistics / Applied Statistics                                                                                       |  |
|        |                  |               | Schulze                                     | Carmen                                  | 05551168431                                                            | English Language                                                                                                    |  |
|        |                  |               | Schulze                                     | Peter                                   | 05551215594                                                            | English Language                                                                                                    |  |
|        |                  |               | Strauss                                     | Dietmar                                 | 0555323489                                                             | French and Management Studies                                                                                         |  |
|        |                  |               | Viren                                       | Lasse                                   | 0555127524                                                             | Archaeology & Classical Studies                                                                                       |  |
|        |                  |               |                                             |                                         |                                                                        |                                                                                                    |  |

Name, centre and candidate number

9713\_s13\_ms\_2

| Page 13 | Mark Scheme                    | Syllabus | Paper |
|---------|--------------------------------|----------|-------|
|         | GCE AS/A LEVEL – May/June 2013 | 9713     | 02    |

| Room Sumarne Forename | Second_Name | First_Name | Telephone   | Course_Title                                   |  |
|-----------------------|-------------|------------|-------------|------------------------------------------------|--|
|                       | Wainwright  | John       | 05551231572 | Applied Informatics - Biodiversity Informatics |  |
|                       | Weissmuller | Thora      | 05551224490 | History                                        |  |
|                       | Williams    | Dewy       | 0555127960  | French Studies and Politics                    |  |
|                       |             |            |             |                                                |  |
|                       |             |            |             |                                                |  |
|                       |             |            |             |                                                |  |
|                       |             |            |             |                                                |  |
|                       |             |            |             |                                                |  |
|                       |             |            |             |                                                |  |
|                       |             |            |             |                                                |  |
|                       |             |            |             |                                                |  |
|                       |             |            |             |                                                |  |
|                       |             |            |             |                                                |  |
|                       |             |            |             |                                                |  |
|                       |             |            |             |                                                |  |
|                       |             |            |             |                                                |  |
|                       |             |            |             |                                                |  |
|                       |             |            |             |                                                |  |
|                       |             |            |             |                                                |  |
|                       |             |            |             |                                                |  |
|                       |             |            |             |                                                |  |
|                       |             |            |             |                                                |  |
|                       |             |            |             |                                                |  |
|                       |             |            |             |                                                |  |
|                       |             |            |             |                                                |  |
|                       |             |            |             |                                                |  |
|                       |             |            |             |                                                |  |
|                       |             |            |             |                                                |  |
|                       |             |            |             |                                                |  |
|                       |             |            |             |                                                |  |
|                       |             |            |             |                                                |  |
|                       |             |            |             |                                                |  |
| September 2011        |             |            |             | Page 3 of 3                                    |  |

9713\_s13\_ms\_2

| Page 14 | Mark Scheme                    | Syllabus | Paper |
|---------|--------------------------------|----------|-------|
|         | GCE AS/A LEVEL – May/June 2013 | 9713     | 02    |

## Number of students enrolled in each Faculty:

| Agriculture  |       | 4          |             |         | culated tota                  |                              |               | 7 marks          |
|--------------|-------|------------|-------------|---------|-------------------------------|------------------------------|---------------|------------------|
| Arts         |       | 20         |             |         |                               | correct pair<br>y or Science | Faculty visil |                  |
| Computing    |       | 28         |             |         |                               | -                            |               | 1 mark           |
| Construction |       | 9          |             |         |                               |                              |               |                  |
| Economics    |       | 47         |             |         |                               |                              |               |                  |
| English      |       | 26         |             |         |                               |                              |               |                  |
| French       |       | 23         |             |         |                               |                              |               |                  |
| Geography    |       | 3          |             |         |                               |                              |               |                  |
| German       |       | 8          |             |         |                               |                              |               |                  |
| History      |       | 54         |             |         |                               |                              |               |                  |
| Italian      |       | 10         |             |         |                               |                              |               |                  |
| Law          |       | 15         |             |         |                               |                              |               |                  |
| Mathematics  |       | 7          |             |         |                               |                              |               |                  |
| Philosophy   |       | 11         |             | Appro   | ted >=20<br>priate chart      | type                         |               | 2 mark<br>2 mark |
|              |       |            |             |         | priate title<br>priate titles | & labels                     |               | 1 mark<br>2 mark |
|              |       |            |             | /       | 7                             |                              | 1             |                  |
| F            | acult | ies wit    | th 20 or    | more    | student                       | :S                           |               |                  |
| 60           |       |            |             |         |                               |                              |               |                  |
| <b>B</b> 50  |       |            |             |         |                               |                              |               |                  |
| <b>6 u u</b> |       |            |             |         |                               |                              |               |                  |
| 30 –         |       |            |             |         |                               |                              |               |                  |
| of stu       |       |            |             |         |                               |                              |               |                  |
| 50           |       |            |             |         |                               |                              |               |                  |
| <b>2</b> 10  |       |            |             |         |                               |                              |               |                  |
| 0            | Auto  | Commenting |             | English | Fromesh                       |                              |               |                  |
|              | Arts  | Computing  | g Economics | English | French                        | History                      |               |                  |

Faculty

| Page 15 | Mark Scheme                    | Syllabus | Paper |
|---------|--------------------------------|----------|-------|
|         | GCE AS/A LEVEL – May/June 2013 | 9713     | 02    |

## Step 23

## Content (K & U) – Maximum 10 marks

### Accept different solutions like:

Set document as a 'shared document'...

...with read-write permissions for all

...set full permissions for me

Other users track changes

They submit their documents with (suggested) tracked changes

...initials/staff codes

- As administrator I will review their changes...
- ...and accept changes...
- ...reject each change

Set document permissions to read only for other users They save in own user area with read/write permissions Their version of document merged with master copy I will review again each change after the merge

Saving documents/files with version numbers/identifier (eg initials) of editor ...use of sequential version numbering systems

Other suitable ideas: 'Comments' used to review original Comments inserted Comments removed by me Compare & Merge